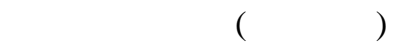

## 2008 12 10

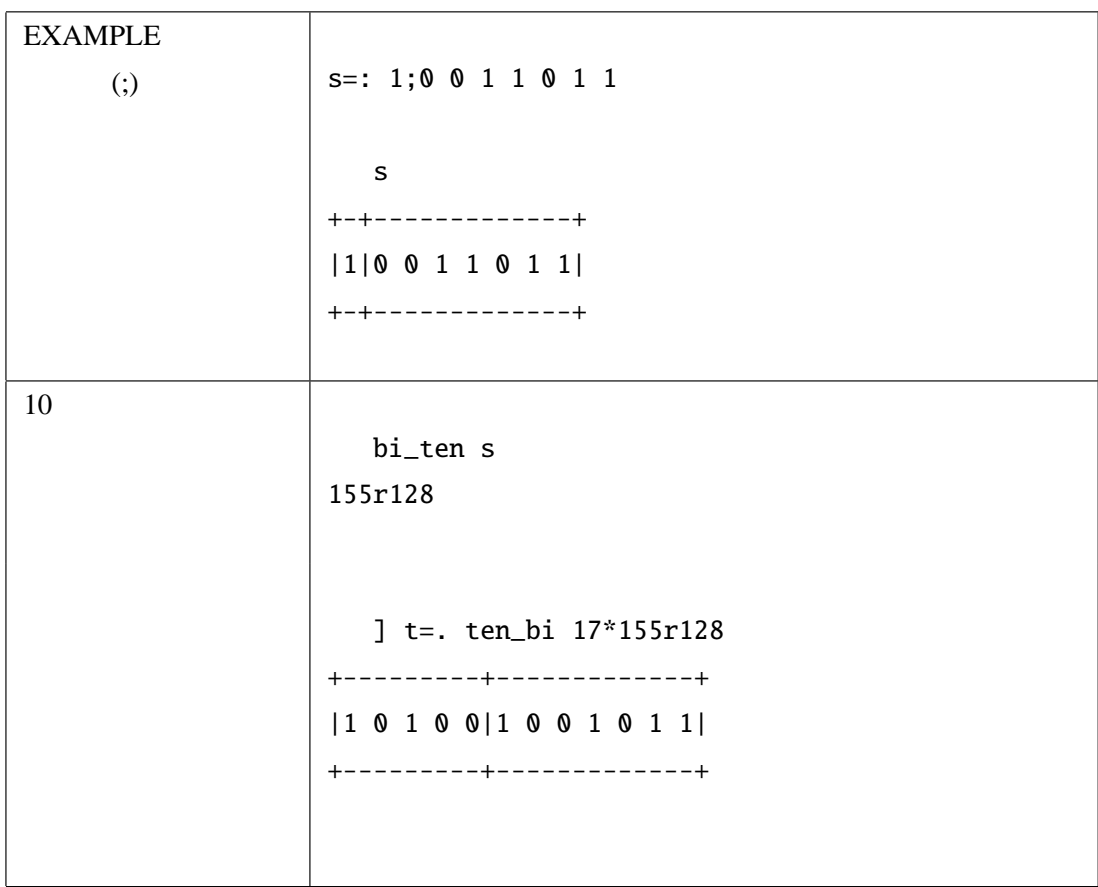

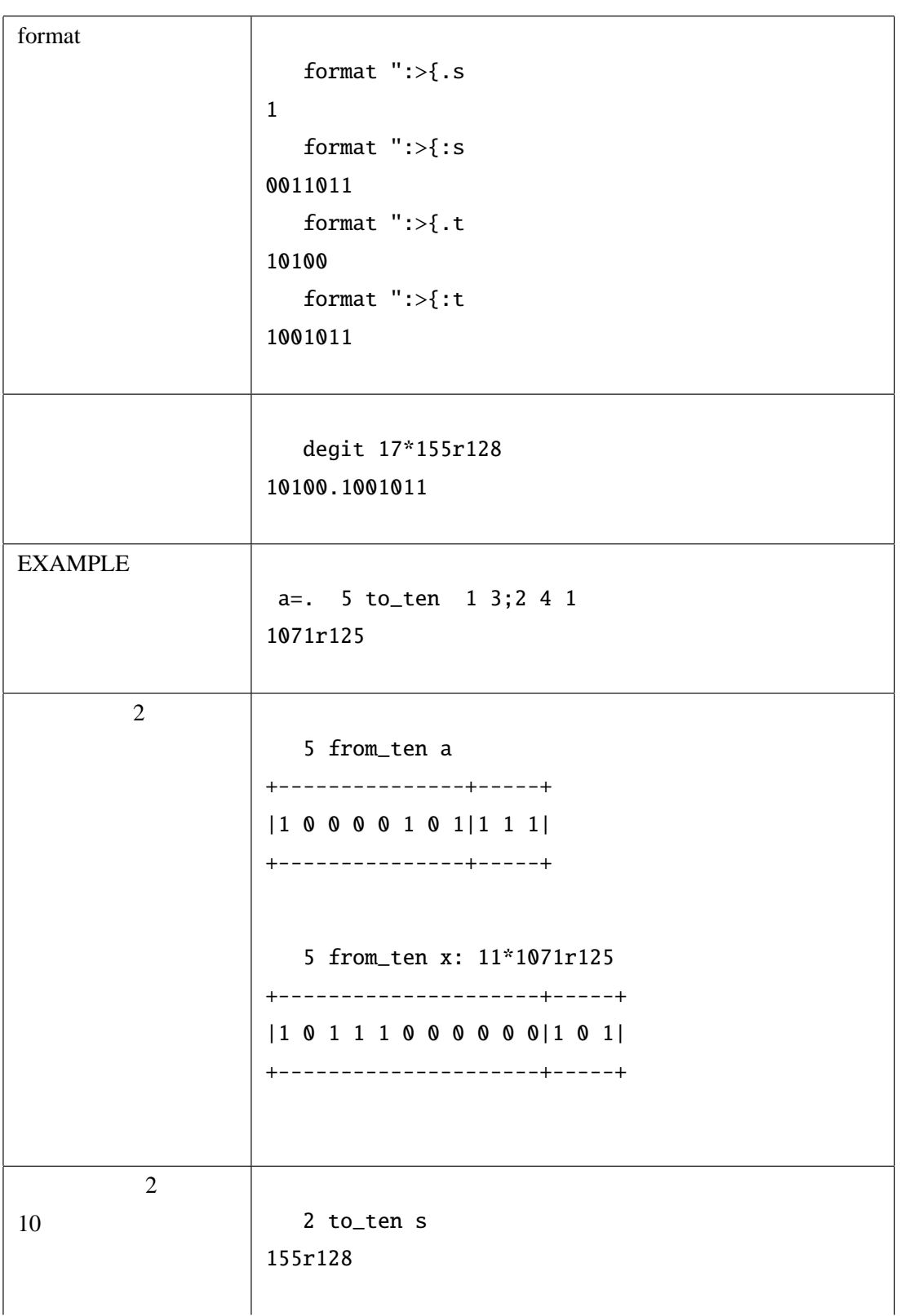

## **Scripts**  $\mathbf 1$

```
NB. written by suzuki
NB. Usage:
NB. * s=.1;0 0 1 1 0 1 1
NB. * bi_ten s
NB. * t=. ten_bi 17*bi_ten s
NB. diget 17*bi_ten s
s =: 1; 0 0 1 1 0 1 1bi_ten=: 3 : 'x:(#.;y)%2^#>{:y'
ten_bi=: 3 : 0d=. 1+ > 0.2. ({:2 x: x: y)%2
(((#t)-d) { .t); (-d) { .t=.*:y*2^d}\mathcal{L}format=: 3 : '('' '' ": s)#s=. ": y'
NB. FORMAT=: (('')^{\sim}:\ ]\#]\@":
NB. degit=: 3 : '(FORMAT >{.t),".", FORMAT >{:t=. tem_bi y'
degit=: 3 : 0D1=: format >{: t=. ten_bi y
DO=: format >{.t
(":D0), '.'', ":D1\mathcal{L}to_ten=: 4 : 'x:(x #. ; y) % x ^ #>{:y'
from_ten=: 4 : 0d=. 1+ > .x. ({:2 x: x: y)%x
((#t)-d){.t}; (-d){.t=.*; y*x^d\mathcal{L}
```